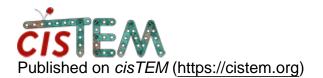

Home > apply\_mask MRC header

## apply\_mask MRC header

Thu, 07/18/2019 - 17:14

#1

**Daniel Asarnow** 

apply\_mask MRC header

Hi Tim,

It seems that apply\_mask doesn't set the pixel size correctly in the MRC header of the output map. In Chimera, or any other program that trusts the MRC header, it leads to extremely tiny pixel sizes. Possibly it also contributes to Frealign 9.11 not working well with apply\_mask vs. apply\_mask.exe (I have a custom apply\_mask.com adapted to apply\_mask), but I'm not sure. The root issue is XLEN, YLEN, ZLEN being set to 1.0 instead of the extent of the box in Angstroms.

Best,

-da

Thu, 07/18/2019 - 23:16

timgrant

Hi Daniel,

Hi Daniel,

Thanks for reporting this! This is fixed in our development version, and so will be fixed in the next release.

Until that is out, as a work around, you can use the reset\_mrc\_header cisTEM command line program to set the pixel size.

Thanks!

Tim

Source URL: <a href="https://cistem.org/applymask-mrc-header?page=0">https://cistem.org/applymask-mrc-header?page=0</a>